## User's Manual

Welcome to use our product, Please read this information first.

- I . Power switch is ON/OFF(ENTER), the crust of battery's soat is anode.
- 2.It can store 6 messages( I can store 512 chancters, 2-6 can store 256 characters), there is only can display any one every time..
- 3.The power supply for product Is CR2032,please change battery when the brightness isn't enough or can't display(The battery can hold 20 hours).

4.easily input by hand

Notes: Page Up= P-U, Page Down = P-D

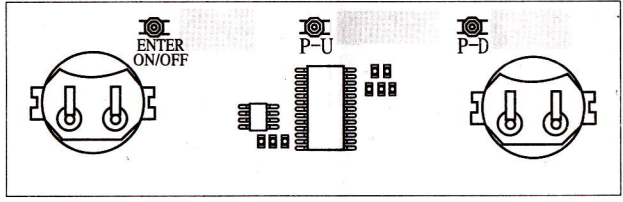

Key-press Information :

In the natural display, When you press the P.U key, it shows you start to operate the badge and coming into the first grade menu, the key-press control procedure;

adjust "P-U" or "P-D" to select: the switch display info (SWITCH), the input text (INPUT), move-left speed (Speed), brightness control (LU M). Then press Enter key coming Into second grade menu: A: SWITCH; Choice menu (Total 6 pages), choose the display Information.

- ( I ) Enter choice menu, press "ENTER" when display SWITCH.
- ( 2 ) The right of display show the current data(l-6), by "P-U" or "P-D" adjust the number between
- 1-6, press "ENTER" when you select, the display will exit the operation and begin to show (he information you inputted.
- B: INPUT: Input the content of the text (Input the text newly).
- $(1)$ Enter choice menu, press "ENTER" when the display show INPUT'\* by "P-U" or "P-O".
- (2)The right show the character,;Input character by "P-U" or "P-D", press "ENTER" after finish.
- (3) If you need input continuous character, press "ENTER" once a character confirmed, (press P-U all along, the character will roll until you loosen the key-press).
- (4)If you need add a space, please press "ENTER" again.
- $(5)$ If you need delete a character, press "ENTER" for 3 seconds the character is deleted when the display resume to still state.
- (6) Press "P-D'for 3 seconds or wait for 10 seconds, the display will exit operation and show the message.
- C: SPEED: adjust the move speed( the number is larger, the speed is faster).
- ( 1)Enter choice menu, show SPEED by P-U or P-D. then press ENTER
- (2) The number on the right is for the speed, adjust the number by P-U or P-D, press "ENTER" to confirm.
- D: LUM: Adjust the luminance (The number is larger, the luminance is higher).
- ( I) Enterchoice menu, adjust menu by "P-D" or "P-U" when it show LUM, press "ENTER".
- (2) The number on the right show the brightness grade, adjust the number between l-9 by "P-U" of "P-D", press "ENTER" after finish adjusting.

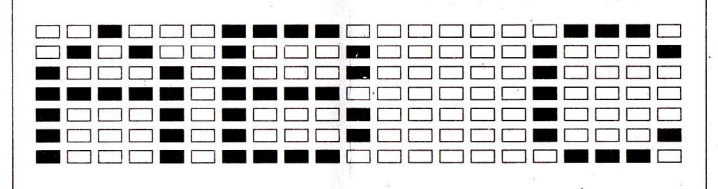